Sheet1

| Test 1 was conducted using non complied code from VB. This means |               |                            |  |  |
|------------------------------------------------------------------|---------------|----------------------------|--|--|
| that only F5 was hit, the project was not complied.              |               |                            |  |  |
| Tests                                                            | DLL Test Runs | Straight Through Test Runs |  |  |
| Test 1                                                           | 4887          | 4917                       |  |  |
| Test 2                                                           | 4887          | 4907                       |  |  |
| Test 3                                                           | 4857          | 4857                       |  |  |
| Test 4                                                           | 4827          | 4907                       |  |  |
| Test 5                                                           | 4887          | 4907                       |  |  |
| Test 6                                                           | 4887          | 4907                       |  |  |
| Test 7                                                           | 4857          | 4877                       |  |  |
| Test 8                                                           | 4857          | 4907                       |  |  |
| AVERAGE                                                          | 4868.25       | 4898.25                    |  |  |
| TOTAL                                                            | 38946         | 39186                      |  |  |
| SPEED (%)                                                        | 0             | 0.62% (slower)             |  |  |

Best Time = 4827 (DLL)

Worst Time = 4917 (Straight Through)

NOTE: All times are in ticks, which were received through windows API

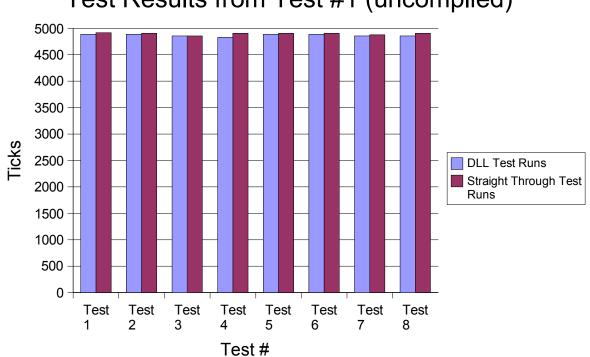

## Test Results from Test #1 (uncomplied)

Sheet2

| Test 2 was conducted by using the complied version of the source code. |               |                            |  |
|------------------------------------------------------------------------|---------------|----------------------------|--|
| Tests                                                                  | DLL Test Runs | Straight Through Test Runs |  |
| Test 1                                                                 | 4857          | 4907                       |  |
| Test 2                                                                 | 4857          | 4907                       |  |
| Test 3                                                                 | 4857          | 4907                       |  |
| Test 4                                                                 | 4857          | 4907                       |  |
| Test 5                                                                 | 4857          | 4857                       |  |
| Test 6                                                                 | 4887          | 4907                       |  |
| Test 7                                                                 | 4857          | 4857                       |  |
| Test 8                                                                 | 4856          | 4907                       |  |
| AVERAGE                                                                | 4860.63       | 4894.5                     |  |
| TOTAL                                                                  | 38885         | 39156                      |  |
| SPEED (%)                                                              | 0.00%         | .69% (slower)              |  |

Best Time = 4856 (DLL)

Worst Time = 4907 (Straight Through)

NOTE: All times are in ticks, which were received through windows API

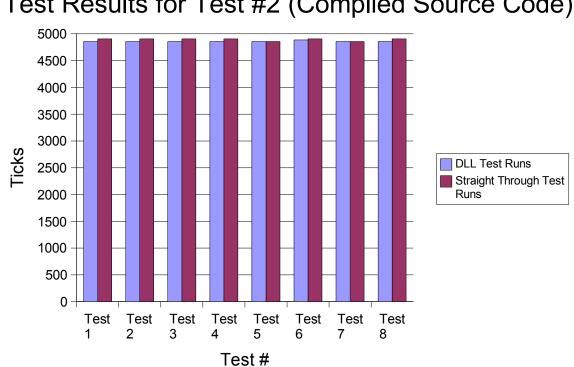

## Test Results for Test #2 (Complied Source Code)